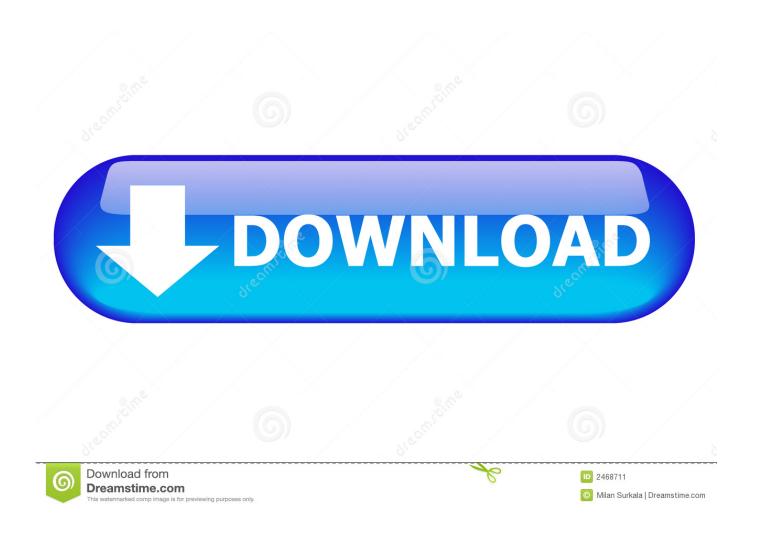

Saving Files In Office 2016 For Mac

1/4

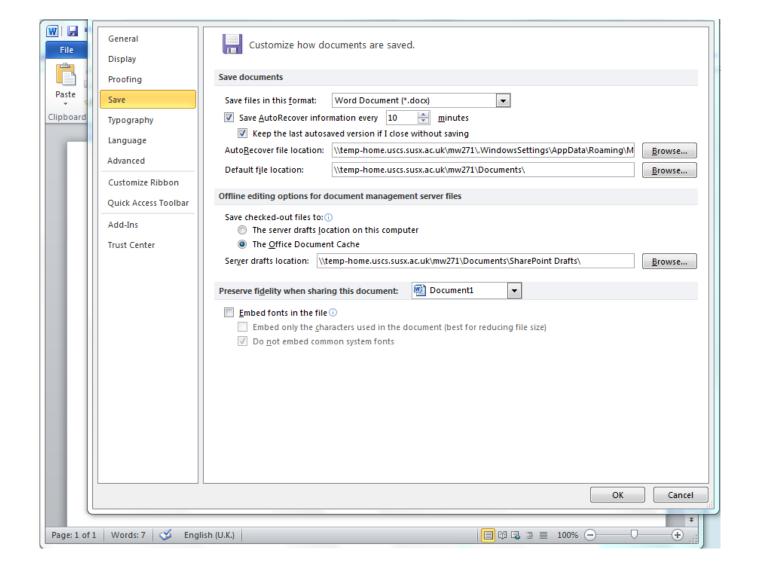

Saving Files In Office 2016 For Mac

2/4

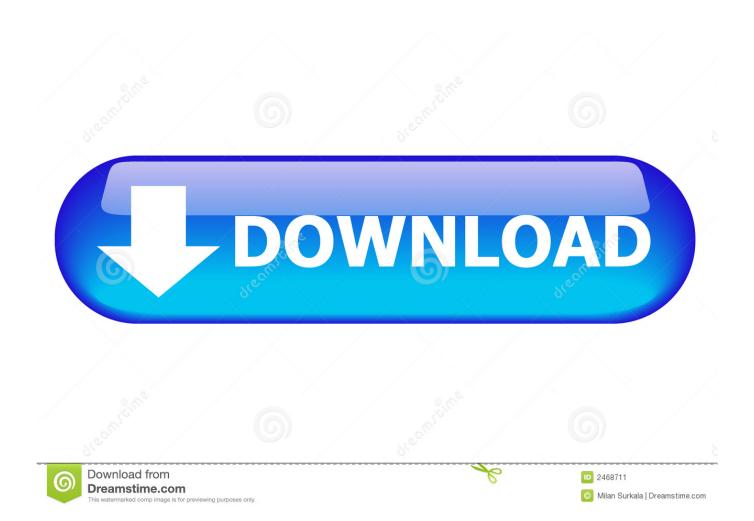

Scenario: multiple Mac customers saving Workplace 2011-16 files to a folder Contributed via Operating-system X Server (Yosemite).. This is not auto-save however This simply sets the interval at which Excel will generate an auto-save file should there be a crash.. Connecting via AFP or SMB can make no distinction Sign: Apparently random Users cannot save modifications to papers opened up from the provided folder on seemingly random occasions.

## saving files office 365

saving files office 365, microsoft office not saving files, microsoft office 2016 not saving files, office for mac not saving files, office 365 not saving files, office hangs when saving files, saving files in open office, office 2013 not saving files, office files not saving, open office not saving files, problems saving files in office, where does office 365 save files

## microsoft office 2016 not saving files

office 365 not saving files

e10c415e6f

4/4